### **BAB IV**

## **HASIL DAN PEMBAHASAN**

### **4.1 Hasil**

Berdasarkan metodologi yang telah dirancang pada kasus prediksi kepulangan peserta BPJS menggunakan metode *decision tree* yang terdiri dari beberapa proses antara nya adalah sebagai berikut.

# **4.1.1 Data Collection**

#### **1. Menyiapkan dataset**

Data yang akan diolah merupakan data dalam bentuk file CSV yang diperoleh dari Badan Penyelenggara Jaminan Kesehatan (BPJS). Data yang diolah dalam penelitian ini terdiri dari atas 10000 baris dan 26 *column*, Adapun dataset tersebut sebagai berikut.

|                                                                                                    |  | B |  |  | c | D | E |  | F | G | н |  |  |  | ĸ |  | M | N. | $\Omega$ |  |
|----------------------------------------------------------------------------------------------------|--|---|--|--|---|---|---|--|---|---|---|--|--|--|---|--|---|----|----------|--|
| 157978748,50765420,20.0649833679199,958073632,2019-08-01,2019-08-01.1,61,6108,3,1,4,1.1,12,2,9999,Unnamed: 15,9999.1,9999.2,98,9998,98.1,98.2,98.3,98.4,2.1,Sehat                                                |  |   |  |  |   |   |   |  |   |   |   |  |  |  |   |  |   |    |          |  |
| 95085112.0,26931775,2.62630701065063,449590620P000054,2020-06-17,2020-06-17,51,5171,9,3,2,1,1.0,4,773,K29,K297,"Gastritis, unspecified",98,9998,98,98,98,98,98,98,1Belum Sehat                                   |  |   |  |  |   |   |   |  |   |   |   |  |  |  |   |  |   |    |          |  |
|                                                                                                    |  |   |  |  |   |   |   |  |   |   |   |  |  |  |   |  |   |    |          |  |
| 63871289.0,62313678,364.741455078125,254321219Y002368,2019-12-21,2019-12-21,34,3402,3,1,4,1,1.0,5,621,110,l10,Essential (primary) hypertension,98,9998,98,98,98,98,98,98,18elum Sehat                            |  |   |  |  |   |   |   |  |   |   |   |  |  |  |   |  |   |    |          |  |
| 29915626.0,113446188,1.05052304267883,88681119P000020,2019-11-04,2019-11-04,35,3509,3,1,4,1.1.0,1,622,111,110,Hypertensive heart disease with (congestive) heart failure,98,9998,98,98,98,98,98,98,1,Belum_Sehat |  |   |  |  |   |   |   |  |   |   |   |  |  |  |   |  |   |    |          |  |
| 189355720.0,69855169,30.0449485778809,97010720P000238,2020-07-15,2020-07-15,62,6206,3,1,4,1,1.0,4,621, 110, l10,Essential (primary) hypertension,98,9998,98,98,98,98,98,98,18, blum Sehat                        |  |   |  |  |   |   |   |  |   |   |   |  |  |  |   |  |   |    |          |  |
|                                                                                                    |  |   |  |  |   |   |   |  |   |   |   |  |  |  |   |  |   |    |          |  |
| 52210982.0,14650656,17.9639377593994,1047912445,2019-11-07,2019-11-07,33,3374,9,2,1,1,12.0,5,9999,9999,9999,98,9998,98,98,98,98,98,2,Sehat                                                                       |  |   |  |  |   |   |   |  |   |   |   |  |  |  |   |  |   |    |          |  |
| 80877043.0,80877043,1.8909410238266,881495888,2019-06-13,2019-06-13,51,5103,9,3,2,1,13.0,2,9999,,9999,9999,98,9998,98,98,98,98,2,Sehat                                                                           |  |   |  |  |   |   |   |  |   |   |   |  |  |  |   |  |   |    |          |  |
| 56959726.0,56959726,62.5060997009277,231280720P000234,2020-07-10,2020-07-10,14,1471,9,2,1,1,1.0,1,906,M15,M150,Primary generalized (osteo)arthrosis,98,9998,98,98,98,98,98,98,1,Belum_Sehat                      |  |   |  |  |   |   |   |  |   |   |   |  |  |  |   |  |   |    |          |  |
| 52579871.0,73011766,15.0224742889404,852281724,2019-05-04,2019-05-04,63,6309,3,1,4,1,13.0,5,9999,9999,9999,98,9998,98,98,98,98,98,2,Sehat                                                                        |  |   |  |  |   |   |   |  |   |   |   |  |  |  |   |  |   |    |          |  |
| 98792977.0,94600646,74.3770065307617,344590119Y000417,2019-01-08,2019-01-08,13,1302,3,1,4,1.1.0,5,842,L29,L29,Pruritus,98,9998,98,98,98,98,98,18elum_Sehat                                                       |  |   |  |  |   |   |   |  |   |   |   |  |  |  |   |  |   |    |          |  |
| 33986049.0,33986049,27.6287460327148,1187702881,2020-03-17,2020-03-17,73,7317,9,3,2,1,13.0,2,9999,9999,9999,98,9998,98,98,98,98,98,2,Sehat                                                                       |  |   |  |  |   |   |   |  |   |   |   |  |  |  |   |  |   |    |          |  |
|                                                                                                    |  |   |  |  |   |   |   |  |   |   |   |  |  |  |   |  |   |    |          |  |
| 33295736.0,56409332,1.8909410238266,795616249,2019-03-13,2019-03-13,33,3310,4,2,1,1,13.0,5,9999,,9999,9999,98,9998,98,98,98,98,2.Sehat                                                                           |  |   |  |  |   |   |   |  |   |   |   |  |  |  |   |  |   |    |          |  |
| 31268957.0,96094659,129.109237670898,351061219P001162,2019-12-24,2019-12-24,21,2171,9,2,1,1.0,1,621, 110,110,Essential (primary) hypertension,98,9998,98,98,98,98,98,98,1,Belum Sehat                            |  |   |  |  |   |   |   |  |   |   |   |  |  |  |   |  |   |    |          |  |
| 26813690.0,26813690,217.773345947266,309491219P000003,2019-12-01,2019-12-01,21,2171,9,2,1,1.0,5,694,J06,J069,"Acute upper respiratory infection, unspecified",98,9998,98,98,98,98,98,98,1,Belum Sehat            |  |   |  |  |   |   |   |  |   |   |   |  |  |  |   |  |   |    |          |  |
| 32883780.0,32883780,69.6496505737305,143950919P000008,2019-09-02,2019-09-02,35,3578,9,4,6,1,2.0,4,758,K08,K082,Atrophy of edentulous alveolar ridge,98,9998,98,98,98,98,98,98,18elum Sehat                       |  |   |  |  |   |   |   |  |   |   |   |  |  |  |   |  |   |    |          |  |
| 75186213.0,75186213,1.68083596229553,302010920P000005,2020-09-15,2020-09-15,35,3522,9,3,2,1,1.0,2,506,G44,G440,Cluster headache syndrome,98,9998,98,98,98,98,98,98,1Belum Sehat                                  |  |   |  |  |   |   |   |  |   |   |   |  |  |  |   |  |   |    |          |  |
| 61717677.0,38867585,8.08902359008789,326810319P001721,2019-03-25,2019-03-25,33,3319,9,2,1,1,1.0,5,549,H10,H109,"Conjunctivitis, unspecified",98,9998,98,98,98,98,98,98,1,Belum_Sehat                             |  |   |  |  |   |   |   |  |   |   |   |  |  |  |   |  |   |    |          |  |
| 87532334.0,87532334,32.9864120483398,225181019Y000728,2019-10-31,2019-10-31,13,1371,9,2,1,1,1.0,5,754,K04,K040,Pulpitis,98,9998,98,98,98,98,98,1,Belum Sehat                                                     |  |   |  |  |   |   |   |  |   |   |   |  |  |  |   |  |   |    |          |  |
| 11196564.0,11196564,47.1684684753418,275790620Y001084,2020-06-25,2020-06-25,73,7309,8,2,5,1,2.0,5,754,K04,K041,Necrosis of pulp,98,9998,98,98,98,98,98,1,Belum Sehat                                             |  |   |  |  |   |   |   |  |   |   |   |  |  |  |   |  |   |    |          |  |
| 60393451.0 24181260.89 7146377563477 1068084196 2019-12-02 2019-12-02 14 1407 3 1 3 1 13 0 2 9999 9999 9899 98998 98 98 98 98 98 1 2 6 hat                                                                       |  |   |  |  |   |   |   |  |   |   |   |  |  |  |   |  |   |    |          |  |

**Gambar 4.1. 1 Dataset**

Data yang digunakan disediakan oleh BPJS Kesehatan yang berjumlah 4,056,898 dengan 26 column termasuk column target atau label yaitu kelas status kepulangan peserta BPJS dengan keterangan belum sehat dan sehat. [17] Adapun data sampel yang penulis gunakan sebanyak

10.000 data set, diharapkan dataset akan lebih maksimal dalam proses prediksi status kepulangan peserta BPJS. Data yang disediakan oleh BPJS Kesehatan diharapkan dapat menentukan pola status kepulangan peserta BPJS kesehatan yang sudah dinyatakan sehat atau belum sehat, sehingga hal ini dapat mengurangi bahkan mengatasi defisit anggaran BPJS kesehatan.

### **2. Menyiapkan Data dan Library**

Bila dataset yang dibutuhkan sudah tersedia, tahap selanjutnya adalah menyiapkan library pada google colab untuk memudahkan dalam pengolahan data.

import pandas as pd import numpy as np import seaborn as sns import statistics from sklearn.preprocessing import OneHotEncoder from sklearn.preprocessing import LabelEncoder from sklearn.tree import DecisionTreeClassifier from sklearn.metrics import accuracy\_score, classification\_report, confusion\_matrix, accuracy\_score, recall\_score, precision\_score from sklearn.model\_selection import train\_test\_split from urllib.request import urlopen import matplotlib.pyplot as plt

**Gambar 4.1. 2 Import library yang digunakan**

## **3. Mengimpor data ke google colab**

 $\overline{\mathbf{m}}$ 

'''

Pada tahapan ini penulis akan mengimpor dataset yang telah didapat ke google colab untuk mempermudah pengolahan data.

Kode ini akan mendowload file berukuran 600+ MB dari url, pastikan tidak menjalankannya berulangkali.

```
url="https://dtc.darmajaya.ac.id/wp
content/uploads/train_fktp_converted.csv"
# # Download from URL
with urlopen(url) as file:
  content = file.read().decode()save\_as = "train\_fktp.csv"# Save to file
with open(save_as, 'w') as download:
  download.write(content)
```
**Gambar 4.1. 3 Impor dataset**

# **4. Mengetahui informasi dataset**

Sebelum melakukan analisis data tahapan selanjutnya menampilkan informasi terkait jumlah kolom, tipe data dan jumlah seluruh data pada dataset.

```
df = pd.read_csv("train_fktp.csv")[:10000]df.info( )
```
Output:

|       | <class 'pandas.core.frame.dataframe'=""></class> |                        |         |
|-------|--------------------------------------------------|------------------------|---------|
|       | RangeIndex: 10000 entries, 0 to 9999             |                        |         |
|       | Data columns (total 26 columns):                 |                        |         |
| #     | Column                                           | Non-Null Count Dtype   |         |
| - - - | ------                                           |                        | -----   |
|       | 0 157978748                                      | 10000 non-null         | float64 |
|       | 1 50765420                                       | 10000 non-null         | int64   |
| 2     | 20.0649833679199                                 | 10000 non-null float64 |         |
| 3     | 958073632                                        | 10000 non-null         | object  |
| 4     | 2019-08-01                                       | 10000 non-null         | object  |
| 5     | 2019-08-01.1                                     | 10000 non-null         | object  |
| 6     | 61                                               | 10000 non-null         | int64   |
| 7     | 6108                                             | 10000 non-null         | int64   |
| 8     | 3                                                | 10000 non-null         | int64   |
| 9.    | $\mathbf{1}$                                     | 10000 non-null         | int64   |
| 10 4  |                                                  | 10000 non-null int64   |         |
|       | 11 1.1                                           | 10000 non-null         | int64   |
| 12 12 |                                                  | 10000 non-null float64 |         |
| 13 2  |                                                  | 10000 non-null         | int64   |
|       | 14 9999                                          | 10000 non-null         | int64   |
|       | 15 Unnamed: 15                                   | 6560 non-null          | object  |
|       | 16 9999.1                                        | 10000 non-null         | object  |
|       | 17 9999.2                                        | 10000 non-null         | object  |
| 18 98 |                                                  | 10000 non-null         | int64   |
|       | 19 9998                                          | 10000 non-null         | int64   |
|       | 20 98.1                                          | 10000 non-null         | int64   |
|       | 21 98.2                                          | 10000 non-null         | int64   |
|       | 22 98.3                                          | 10000 non-null         | int64   |
|       | 23 98.4                                          | 10000 non-null         | int64   |
|       | $24$ 2.1                                         | 10000 non-null         | int64   |
|       | 25 Sehat                                         | 10000 non-null         | object  |
|       | dtypes: $float64(3)$ , $int64(16)$ , $object(7)$ |                        |         |
|       | memory usage: 2.0+ MB                            |                        |         |

**Gambar 4.1. 4 Informasi dataset**

# **4.1.2 Exploratory Data Analysis**

Pada tahapan EDA dilakukan analisis pada dataset untuk menampilkan data yang memiliki nilai null atau data kosong sehingga dapat dilakukan cleaning pada tahap *preprocessing.*

pd.isnull(df).sum()

### Output:

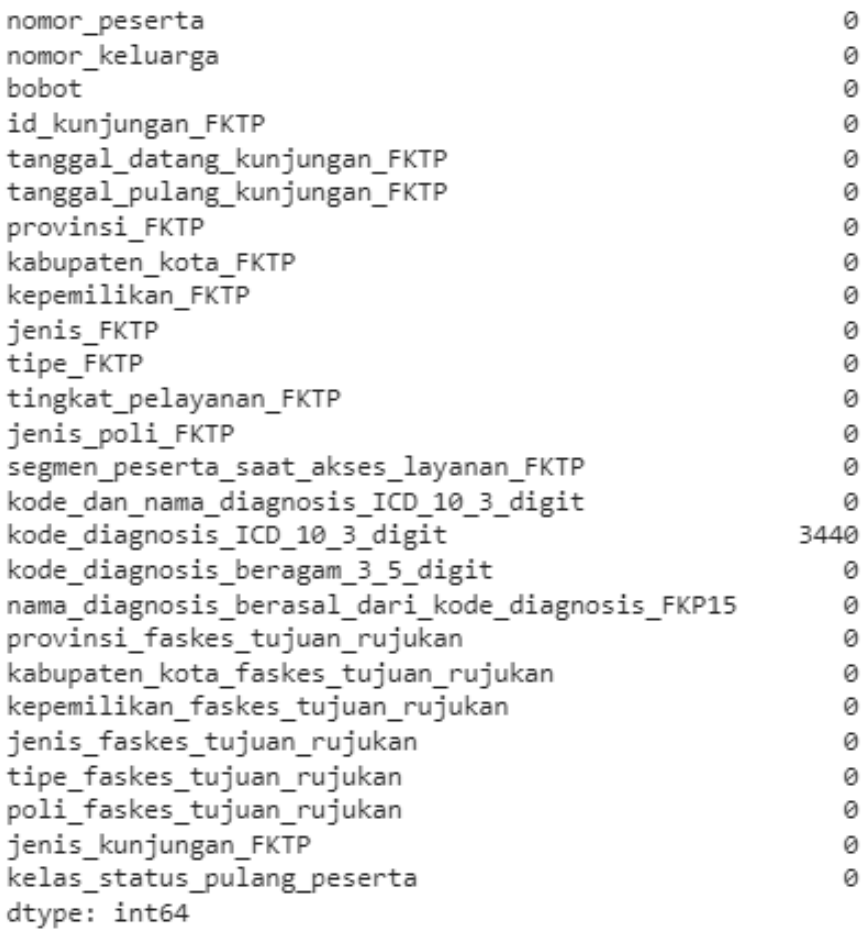

#### **Gambar 4.1. 5 Tahap EDA**

# **4.1.3 Preprocessing**

Berdasarkan Hasil Observasi Exploratory Data Analysis, diperlukannya beberapa preprocessing terlebih dahulu sebelum data dimasukan ke model untuk memprediksi kelas status pulang peserta. Adapun tahapan preprocessing yang dibutuhkan sebagai berikut.

### **a. Mengisi nilai null pada kolom kode\_diagnosis\_ICD\_10\_3\_Digit**

0 1 df['kode\_diagnosis\_ICD\_10\_3\_digit'].fillna(df-['kode\_diagnosis\_ICD\_10\_3\_digit'].mode()[0], inplace = True)

mengecek nilai null pada kolom jenis\_poli & kode\_diagnosis\_ICD\_10\_3\_digit

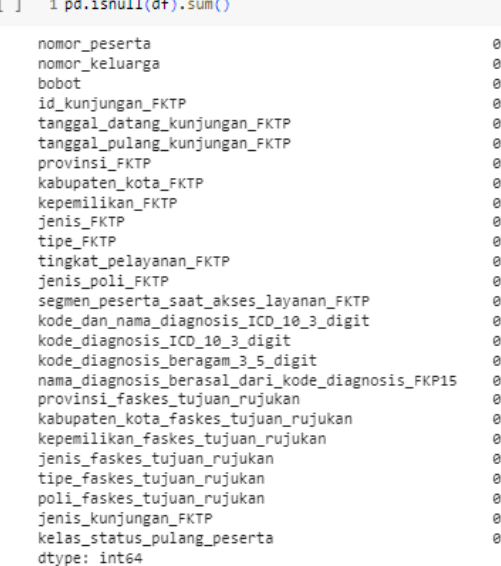

#### **Gambar 4.1. 6 Cleaning data**

# **b. Pembuatan Kolom baru bernama lama\_kunjungan**

| $\lceil$ $\rceil$ | 1 bpjs_data_preprocess['tanggal_datang_kunjungan_FKTP'] = pd.to_datetime(bpjs_data_preprocess['tanggal_datang_kunjungan_FKTP'])<br>2 bpjs_data_preprocess['tanggal_pulang_kunjungan_FKTP'] = pd.to_datetime(bpjs_data_preprocess['tanggal_pulang_kunjungan_FKTP'])<br>$\approx$<br>4 # Insert column 'lama kunjungan' on index 1<br>5 bpjs_data_preprocess.insert(1, "lama_kunjungan", bpjs_data_preprocess['tanggal_pulang_kunjungan_FKTP'] - bpjs_data_preprocess['tanggal_datang_kunjungan_FKTP'], True) |                                |                                             |           |                     |                  |                                                                                                    |            |      |          |  |  |  |  |
|-------------------|----------------------------------------------------------------------------------------------------|--------------------------------|---------------------------------------------|-----------|---------------------|------------------|----------------------------------------------------------------------------------------------------|------------|------|----------|--|--|--|--|
|                   | Mengecek kolom lama_kunjungan                                                                                                    |                                |                                             |           |                     |                  |                                                                                                    |            |      |          |  |  |  |  |
|                   |                                                                                                    | 1 bpjs_data_preprocess         |                                             |           |                     |                  |                                                                                                    |            |      |          |  |  |  |  |
|                   |                                                                                                    |                                | nomor_peserta lama_kunjungan nomor_keluarga |           | bobot               |                  | id_kunjungan_FKTP tanggal_datang_kunjungan_FKTP tanggal_pulang_kunjungan_FKTP provinsi_FKTP kabupaten_kota_FKTP |            |      |          |  |  |  |  |
|                   | $\bf{0}$                                                                                                    | 95085112.0                     | 0 days                                      | 26931775  | 2.626307            | 449590620P000054 | 2020-06-17                                                                                                    | 2020-06-17 | 51   | 5171     |  |  |  |  |
|                   | 1                                                                                                    | 224470578.0                    | 0 days                                      | 227368233 | 1.051830            | 467490619P000001 | 2019-06-01                                                                                                    | 2019-06-01 | 35   | 3516     |  |  |  |  |
|                   | $\overline{2}$                                                                                                    | 63871289.0                     | 0 days                                      |           | 62313678 364.741455 | 254321219Y002368 | 2019-12-21                                                                                                    | 2019-12-21 | 34   | 3402     |  |  |  |  |
|                   | 3                                                                                                    | 29915626.0                     | 0 days                                      | 113446188 | 1.050523            | 88681119P000020  | 2019-11-04                                                                                                    | 2019-11-04 | 35   | 3509     |  |  |  |  |
|                   | 4                                                                                                    | 189355720.0                    | 0 days                                      | 69855169  | 30.044949           | 97010720P000238  | 2020-07-15                                                                                                    | 2020-07-15 | 62   | 6206     |  |  |  |  |
|                   | $\cdots$                                                                                                    | $\sim$                         | $\cdots$                                    |           |                     |                  | $\cdots$                                                                                                    | $\sim$     | 1.11 | $\cdots$ |  |  |  |  |
|                   | 9995                                                                                                    | 33425625.0                     | 0 days                                      |           | 64990213 189.829437 | 400020819P000868 | 2019-08-13                                                                                                    | 2019-08-13 | 32   | 3201     |  |  |  |  |
|                   | 9996                                                                                                    | 69400709.0                     | 0 days                                      | 69400709  | 40.445122           | 49401119P000262  | 2019-11-12                                                                                                    | 2019-11-12 | 33   | 3305     |  |  |  |  |
|                   | 9997                                                                                                    | 2157662.0                      | 0 days                                      | 2157662   | 180.374741          | 317170319Y001247 | 2019-03-20                                                                                                    | 2019-03-20 | 35   | 3516     |  |  |  |  |
|                   | 9998                                                                                                    | 3808844.0                      | 0 days                                      |           | 3808844 274.501556  | 404660719Y000267 | 2019-07-06                                                                                                    | 2019-07-06 | 33   | 3310     |  |  |  |  |
|                   | 9999                                                                                                    | 58711861.0                     | 0 days                                      | 17738706  | 3.571777            | 231630920P000060 | 2020-09-14                                                                                                    | 2020-09-14 | 14   | 1471     |  |  |  |  |
|                   |                                                                                                    | 10000 rows $\times$ 27 columns |                                             |           |                     |                  |                                                                                                    |            |      |          |  |  |  |  |

**Gambar 4.1. 7 Column lama\_kunjungan**

**c. Penghapusan kolom yang tidak berpengaruh pada kelas status kepulangan peserta BPJS**

```
bpjs_data_preprocess = df.drop(['nomor_peserta', 'nomor_keluarga',
                                       'id_kunjungan_FKTP',
                                       'tanggal_datang_kunjungan_FKTP',
                                       'tanggal_pulang_kunjungan_FKTP'
                                \lambda, axis = 1)
```
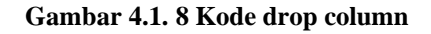

# **d. Mengubah nilai pada kolom kelas\_status\_pulang\_peserta yaitu nilai 0: belum sehat dan 1: sehat**

bpjs\_data\_preprocess["kelas\_status\_pulang\_peserta"] = np.where (bpjs \_data\_preprocess["kelas\_status\_pulang\_peserta"]== 'Belum\_Sehat', 0, 1)

**Gambar 4.1. 9 Kode ubah nilai column label**

# **e. Mengubah tipe data kolom bobot dan jenis\_poli\_FKTP menjadi integer**

#mengubah type data bpjs\_data\_preprocess['jenis\_poli\_FKTP'] = bpjs\_ data\_preprocess ['jenis\_poli\_FKTP'] . astype(int) bpjs\_data\_preprocess['bobot'] = bpjs\_data\_preprocess ['bobot'] .astype (int)

**Gambar 4.1. 10 Kode ubah tipe data**

# **4.1.3.1 Hasil Preprocessing**

Hasil preprocessing berupa data yang telah dihilangkan atribut – atribut yang tidak diperlukan dan hanya menyertakan atribut yang diperlukan dalam proses data mining sehingga proses prediksi akan lebih efisien terhadap data yang lebih bersih.

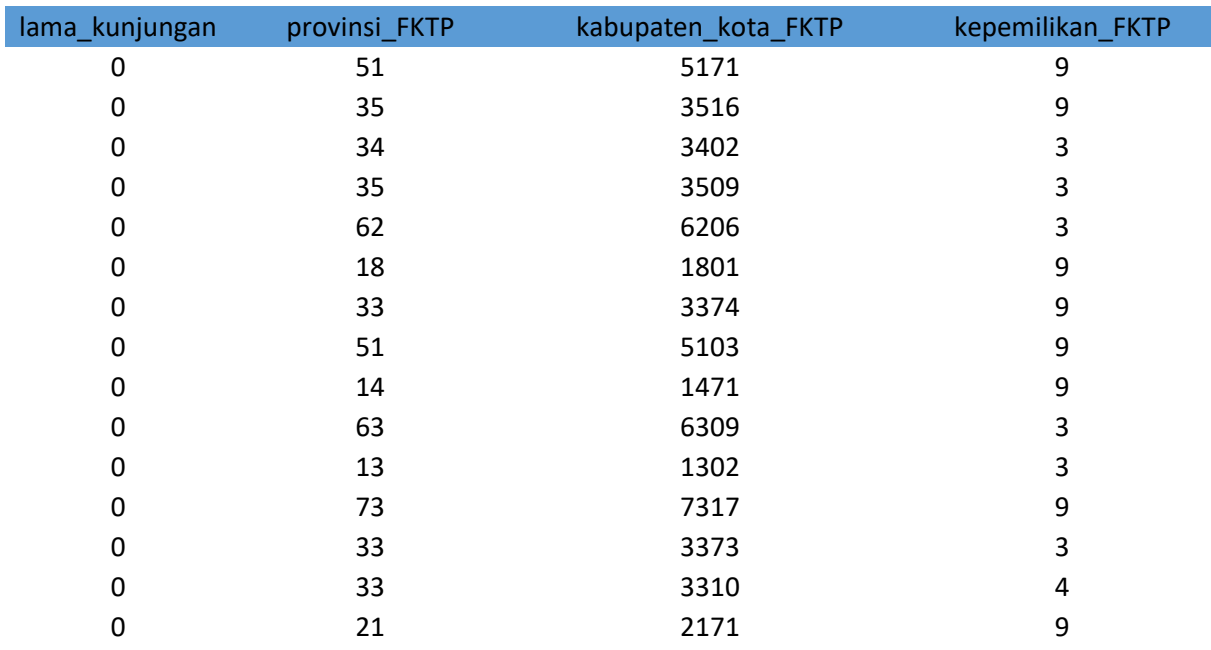

### **Tabel 4.1.3. 1 Data set hasil preprocessing**

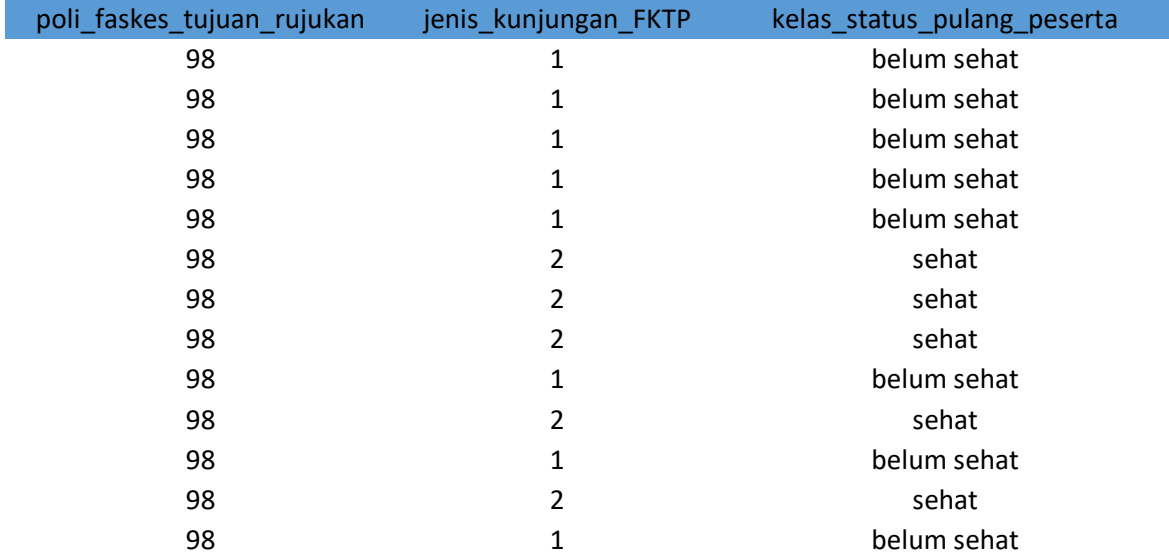

98 2 sehat

### **4.2.3.1 Proses Algoritma C4.5**

Langkah-langkah dalam pembentukan pohon Keputusan pada prediksi status kepulangan peserta BPJS menggunakan metode decision tree dilakukan sesuai pada data tabel 4.1.3.1, berikut perhitungan algoritma C4.5 :

|                                 |                                |                |                          | NILAI ENTROPY DAN GAIN UNTUK MENENTUKAN SIMPUL AKAR |                 |             |
|---------------------------------|--------------------------------|----------------|--------------------------|-----------------------------------------------------|-----------------|-------------|
| <b>Atribut</b>                  | <b>Nilai</b>                   |                | Jumlah Kasus Belum_sehat | <b>Sehat</b>                                        | <b>Entrophy</b> | Gain        |
| Total                           |                                | 9              | 6                        | 3                                                   | 0,975404595     |             |
| <b>Provinsi_FKTP</b>            |                                |                |                          |                                                     |                 | 0,325134865 |
|                                 | Bali                           | 3              | 3                        | $\mathbf 0$                                         | O               |             |
|                                 | <b>Jawa Timur</b>              | 3              | $\overline{2}$           | $\mathbf{1}$                                        | 0,975404595     |             |
|                                 | <b>Riau</b>                    | 3              | 1                        | $\overline{2}$                                      | 0,975404595     |             |
| Kepemilikan_FKTP                |                                |                |                          |                                                     |                 | 0,308737929 |
|                                 | <b>Swasta</b>                  | 6              | 3                        | 3                                                   | 1               |             |
|                                 | PemKab                         | 3              | 3                        | $\Omega$                                            | $\overline{0}$  |             |
| Jenis_FKTP                      |                                |                |                          |                                                     |                 | 0,325134865 |
|                                 | <b>Dokter Umum</b>             | 3              | 1                        | $\overline{2}$                                      | 0,975404595     |             |
|                                 | <b>Klinik Pratama</b>          | 3              | $\overline{2}$           | 1                                                   | 0,975404595     |             |
|                                 | <b>Puskesmas</b>               | 3              | 3                        | $\Omega$                                            | $\Omega$        |             |
| <b>Tipe_FKTP</b>                |                                |                |                          |                                                     |                 | 0,325134865 |
|                                 | <b>Dokter Praktek Perorang</b> |                |                          | $\overline{2}$                                      | 0,975404595     |             |
|                                 | <b>Klinik Non Rawat Inap</b>   | 3              | $\overline{2}$           | $\mathbf{1}$                                        | 0,975404595     |             |
|                                 | <b>Rawat Inap</b>              | $\overline{3}$ | $\overline{3}$           | $\Omega$                                            | 0               |             |
| Jenis_Poli FKTP                 |                                |                |                          |                                                     |                 | 0.975404595 |
|                                 | Poli_Umum                      | 5              | 5                        | $\mathbf 0$                                         | $\mathbf 0$     |             |
|                                 | Poli KIA                       | 1              | 1                        | $\mathbf{0}$                                        | $\mathbf{0}$    |             |
|                                 | Poli_Gigi&Mulut                | 3              | $\mathbf{0}$             | 3                                                   | $\overline{0}$  |             |
| Peserta_Saat_Akses_Layanan_FKTP |                                |                |                          |                                                     |                 | 0,753182373 |
|                                 | <b>PBPU</b>                    | 3              | 3                        | $\mathbf 0$                                         | $\mathbf 0$     |             |
|                                 | <b>PPU</b>                     | $\overline{a}$ | $\mathbf{1}$             | $\mathbf{1}$                                        | $\mathbf{1}$    |             |
|                                 | <b>Bukan pekerja</b>           | $\overline{a}$ | $\overline{2}$           | $\mathbf{O}$                                        | $\mathbf 0$     |             |
|                                 | <b>PBI APBN</b>                | $\overline{2}$ | 0                        | $\overline{2}$                                      | $\Omega$        |             |
| pe_Faskes_Tujuan_Rujukan        |                                |                |                          |                                                     |                 | 0,14121861  |
|                                 | <b>Khusus Jiwa</b>             | 5              | 4                        | $\mathbf{1}$                                        | 0,916292016     |             |
|                                 | Khusus Ibu & anak              | 3              | $\overline{2}$           | 1                                                   | 0,975404595     |             |
|                                 | Khusus gigi dan mulut          | $\mathbf{1}$   | $\mathbf 0$              | $\mathbf{1}$                                        | $\Omega$        |             |
| Jenis_Kunjungan_FKTP            |                                |                |                          |                                                     |                 | 0,975404595 |
|                                 | Kunjungan sakit                | 6              | 6                        | $\mathbf 0$                                         | $\mathbf 0$     |             |
|                                 | Kunjungan sehat                | 3              | $\mathbf 0$              | 3                                                   | $\mathbf{0}$    |             |

 **Gambar 4.1. 11 Perhitungan Entropy**

# **4.3.3.1 Menentukan Nilai Atribut**

Pada tahapan ini penelitian akan dilakukan menggunakan *software rapid miner* dengan metode decision tree. Untuk tahapan berikut penulis menggunakan operator *read excel* yang berfungsi untuk

membaca file yang diolah, kemudian menghubungkan dengan operator *decision tree* untuk membuat data yang diolah menghasilkan pohon keputusan.

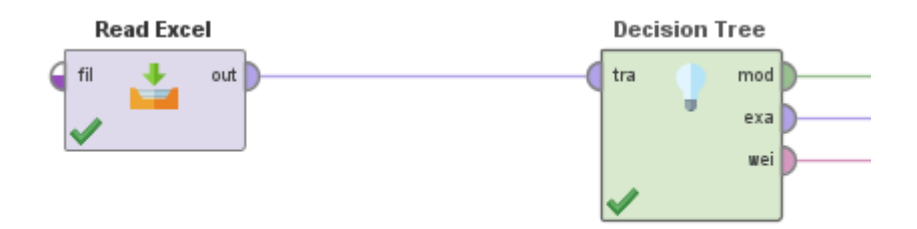

**Gambar 4.1. 12 Proses Awal Rapid Miner**

### **4.4.3.1** *Example Set*

*Example set* merupakan dataset yang telah terupload di aplikasi *Rapid Miner*. Berikut adalah dataset yang telah siap untuk diproses dengan aplikasi *Rapid Miner*.

| Row No.        | kelas statu | provinsi FK | kepemilikan | ienis FKTP     | tipe FKTP     | jenis poli F  | segmen pe       | tipe faskes | jenis kunju |
|----------------|-------------|-------------|-------------|----------------|---------------|---------------|-----------------|-------------|-------------|
|                | Belum sehat | Bali        | Swasta      | Dokter umum    | Dokter Prakte | Poli umum     | <b>PBPU</b>     | Khusus Jiwa | Kunjungan s |
| $\overline{2}$ | Belum sehat | Bali        | Swasta      | Klinik pratama | Klinik Non Ra | Poli KIA      | <b>PBPU</b>     | Khusus Jiwa | Kunjungan_s |
| 3              | Belum sehat | Bali        | PemKab      | Puskesmas      | Rawat inap    | Poli umum     | <b>PPU</b>      | Khusus Ibu& | Kunjungan s |
| 4              | Belum sehat | Jawa Timur  | PemKab      | Puskesmas      | Rawat inap    | Poli umum     | Bukan pekeria   | Khusus Ibu& | Kunjungan s |
| 5              | Belum sehat | Jawa Timur  | PemKab      | Puskesmas      | Rawat inap    | Poli umum     | <b>PBPU</b>     | Khusus Jiwa | Kunjungan s |
| 6              | Sehat       | Jawa Timur  | Swasta      | Dokter umum    | Dokter Prakte | Poli Gigi & M | PBI APBN        | Khusus Jiwa | Kunjungan s |
|                | Sehat       | Riau        | Swasta      | Klinik pratama | Klinik Non Ra | Poli Gigi & M | <b>PPU</b>      | Khusus Ibu& | Kunjungan s |
| 8              | Sehat       | Riau        | Swasta      | Dokter umum    | Dokter Prakte | Poli Gigi & M | <b>PBI APBN</b> | Khusus Gigi | Kunjungan_s |
| 9              | Belum sehat | Riau        | Swasta      | Klinik pratama | Klinik Non Ra | Poli_umum     | Bukan pekerja   | Khusus Jiwa | Kunjungan_s |

**Gambar 4.1. 13 Example Set**

### **4.5.3.1 Description**

Description menjelaskan hasil dari klasifikasi data yang telah diolah pada *Rapid Miner*. Hasil dari description dapat dilihat pada gambar berikut.

```
Tree
```

```
jenis_poli_FKTP = Poli_Gigi & Mulut: Sehat (Belum_sehat=0, Sehat=3)<br>jenis_poli_FKTP = Poli_KTA: Belum_sehat (Belum_sehat=1, Sehat=0)<br>jenis_poli_FKTP = Poli_umum: Belum_sehat (Belum_sehat=5, Sehat=0)
```
**Gambar 4.1. 14 Description dataset**

### **4.6.3.1 Pohon Keputusan**

Pohon Keputusan atau *graph view* menunjukan hasil dari percabangan yang dapat dihasilkan kesimpulan. Berikut adalah hasil dari *decision tree.*

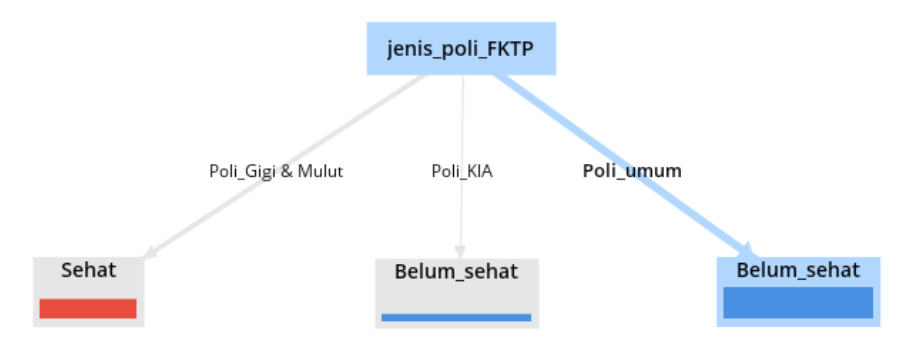

**Gambar 4.1. 15 Hasil Decision Tree**

### **4.1.4 Modelling**

#### **a. Menentukan variabel x dan y**

Tahap selanjutnya sebelum memodelkan menggunakan decision tree, hal yang dilakukan adalah menentukan variabel x dan y.

1 data\_train= data\_model[['lama\_kunjungan', 'bobot', 'provinsi\_FKTP','kabupaten\_kota\_FKTP','kepemilikan\_FKTP','jenis\_FKTP','<br>2 data\_label = data\_model['kelas\_status\_pulang\_peserta'].values

**Gambar 4.1. 16 Menentukan variabel**

### **b. Melakukan** *split* **data training dan testing**

Tahap selanjutnya membagi data menjadi dua bagian yaitu data training dan data testing Dimana proporsi yang digunakan pada penelitian ini adalah 20:80. Rasio tersebut dimaksudkan untuk membagi data training sebesar 80% dan data testing sebesar 20%. Adapun *split* data training dan testing sebagai berikut.

# Membagi dataset menjadi data pelatihan dan data uji

 $X_t$  train,  $X_t$  test,  $y_t$  train,  $y_t$  test = train test split(data train, data label, test\_size=0.2, random\_state=42)

from sklearn.preprocessing import StandardScaler  $s$ <sub>s</sub>caler = StandardScaler()  $X_train = s\_scaler.fit_transform(X_train.astyle(int))$  $X_t$  test = s\_scaler.transform $(X_t$  test.astype(int))

**Gambar 4.1. 17 Split data training testing**

### **4.1.5 Evaluation**

### **a. Klasifikasi menggunakan decision tree**

Pada tahap evaluation dalam melakukan prediksi diperlukan klasifikasi data untuk menilai performa data, Adapun evaluasi menggunakan model algoritma C4.5 menggunakan kode berikut.

```
model = DecisionTreeClassifier()model.fit (X_train, y_train)
# Membuat prediksi
y_pred_train = model.predict(X_train)
y pred_test = model.predict(X_test)
```
#### **Gambar 4.1. 18 Klasifikasi menggunakan decision tree**

### **b. Menentukan akurasi**

Setelah melakukan klasifikasi, tahap selanjutnya menentukan nilai akurasi algoritma C4.5 menggunakan kode berikut.

```
1 # Evaluasi performa model
 2 accuracy_train = accuracy_score(y_train, y_pred_train)
 3 accuracy test = accuracy score(y test, y pred test)
 \overline{4}5 print(f'Accuracy on training set: {accuracy train}')
 6 print(f'Accuracy on testing set: {accuracy test}')
Accuracy on training set: 1.0
Accuracy on testing set: 0.996
```
**Gambar 4.1. 19 Penentuan Akurasi**

Dari model akurasi diperoleh sebesar 99%, sehingga dapat diartikan dari seluruh data yang diolah baik data training dan data testing, kemampuan algoritma C4.5 dalam melakukan prediksi adalah sebesar 99%. Nilai akurasi ini dianggap sudah sangat baik dalam melakukan prediksi dan dapat dijadikan acuan untuk dilakukan prediksi kepulangan peserta BPJS yang sudah layak sehat atau belum sehat.

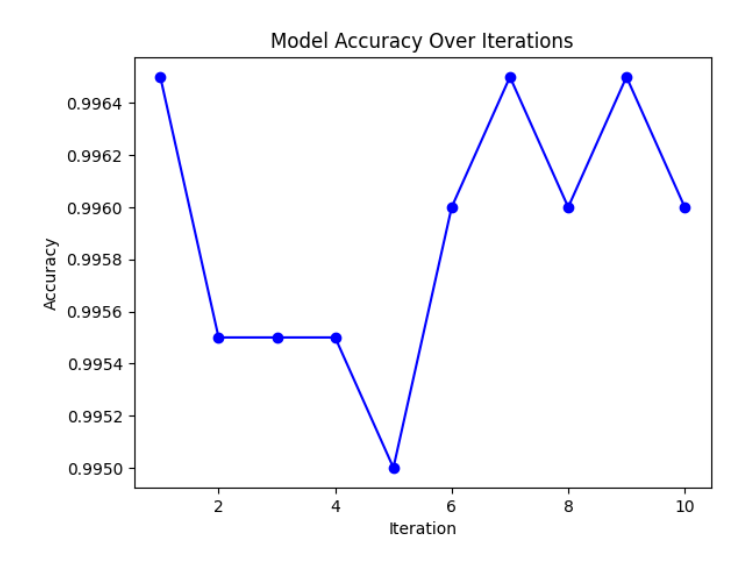

**Gambar 4.1. 20 Performa akurasi**

Berdasarkan visualisasi diatas maka dapat dilihat bahwa model dapat mengenali pola dataset dengan baik dan memiliki akurasi model mencapai nilai 0,996 atau 99%.

### **4.1.6 Visualisasi dashboard**

Tahap visualiasi dashboard peneliti menggunakan dashboard tableu untuk mempermudah dalam visualisasi data.

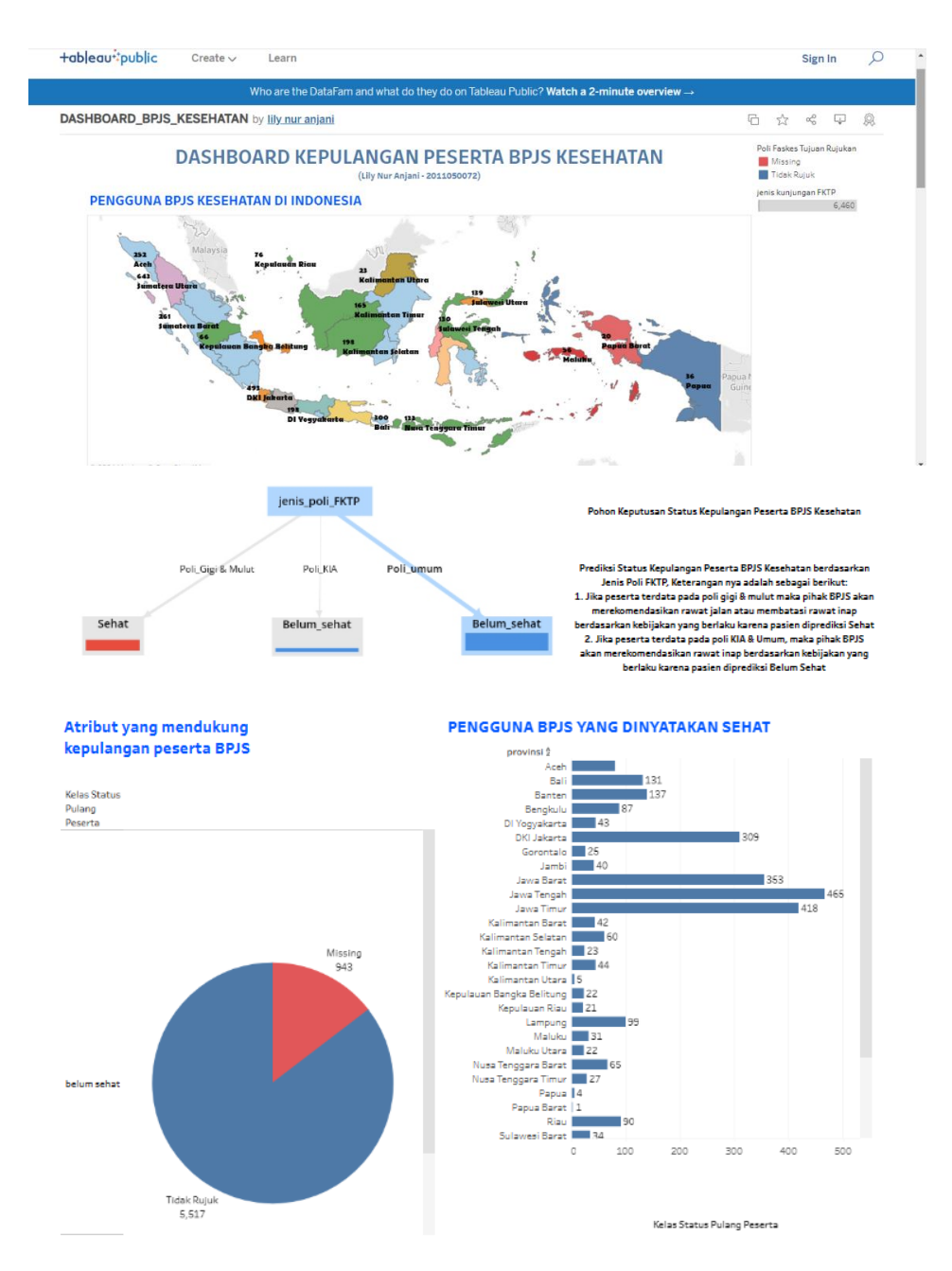

**Gambar 4.1. 21 Visualisasi Dashboard Pengguna BPJS**

Berdasarkan visualisasi dashboard diatas, penulis menggunakan dashboard tableu untuk memvisualisasikan dataset BPJS kesehatan. Terdapat peta provinsi yang menampilkan pengguna BPJS Kesehatan yang ada di Indonesia. Pada dashboard tableu penulis juga menampilkan atribut yang mendukung kepulangan peserta BPJS yaitu pada atribut jenis faskes tujuan rujukan , pada dataset ini terdapat 5.517 tidak rujuk dan 913 data missing serta dinyatakan belum sehat. Hal ini seharusnya dapat dianalisis dan dipantau lebih lanjut oleh pihak BPJS sehingga peserta yang dinyatakan tidak rujuk dan layak dinyatakan sehat dapat dipulangkan atau dilakukan rawat jalan. Sehingga anggaran BPJS dapat tersalurkan dengan tepat dan defisit anggaran dapat teratasi dengan baik.